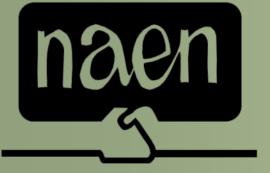

North American Association of Educational Negotiators

# Licensed Proposal Costing Software Demonstration

#### What is it?

- Spreadsheet model
- Calculates total compensation over multiple years
- Create "What-If" scenarios

# One CD with everything you need

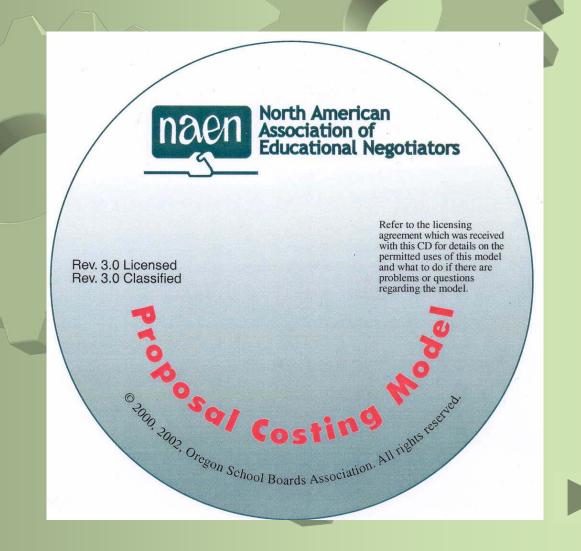

#### Open the file

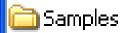

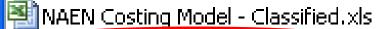

NAEN Costing Model - Licensed.xls

NAEN Instructions-Classified.pdf

🔼 NAEN Instructions-Licensed.pdf

🔼 NAEN License and warranty agreement.pdf

#### Accept the license

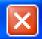

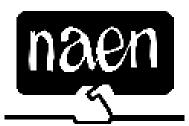

#### North American Association of Educational Negotiators Licensed Salary Costing Model

Copyright © 2000 by Oregon School Boards Association. All rights reserved.

NAEN PROPOSAL COSTING MODE! LICENSE AND WARRANTY

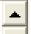

ATTENTION: PLEASE READ THIS DOCUMENT CAREFULLY. THE END USER (INDIVIDUAL WHO PURCHASED THIS MODEL) AGREES TO BE BOUND BY THE TERMS OF THIS LICENSE AND WARRANTY.

Licensor's (NORTH AMERICAN ASSOCIATION OF EDUCATIONAL NEGOTIATORS [NAEN]) proposal costing model (model) and the accompanying documentation are provided to the enduser by NAEN for use only under the following terms. NAEN reserves any right not expressly granted to the enduser. The end user owns the disk on which the model is recorded but NAEN

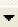

I Accept the License Terms

I DO NOT Accept the License Terms

# Click the Model Menu Button

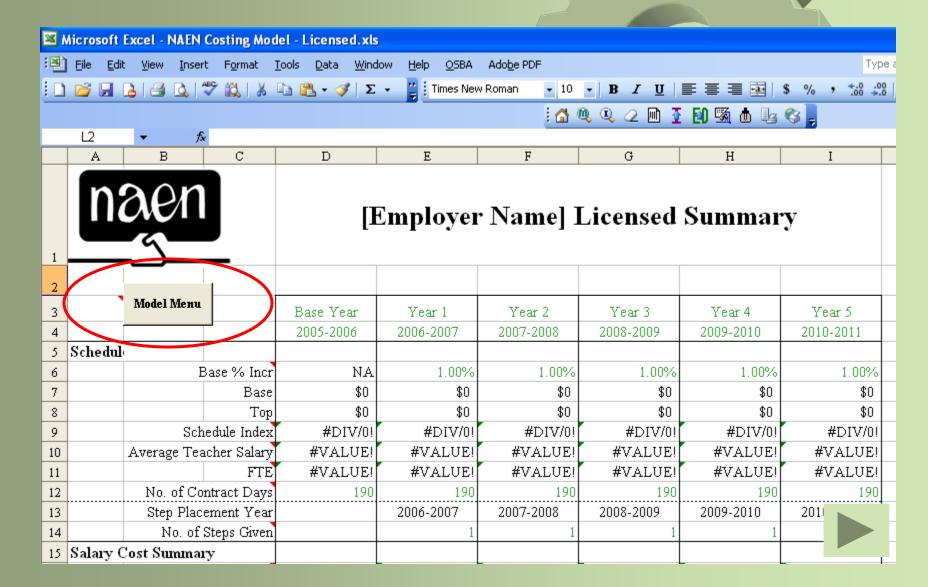

#### Select the desired steps

Select the steps to complete by clicking the boxes next to the step.

You can skip steps you don't need by leaving the box unmarked.

Click the [Ok] button to get started

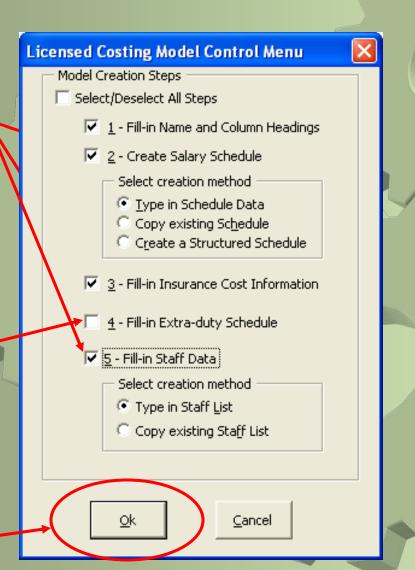

#### Step 1 – Fill in model information

Fill in the description for the model (appears on each sheet) and other requested information

Fill in the column headings and the number of the last step on the column

Click the [Ok] button to continue

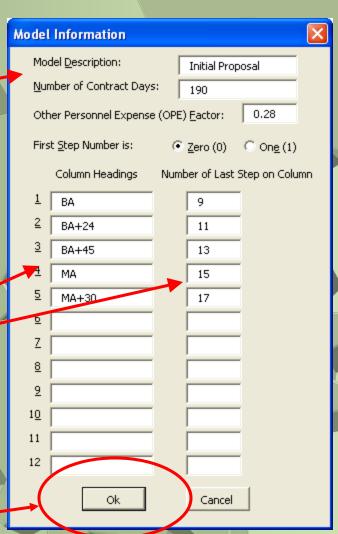

#### Step 2 – Create Salary Schedule

Step 2 gives you three methods for creating a salary schedule:

**Type in** allows you to type each salary in using an *Excel* data form

**Copy** allows you to copy the entire schedule from an existing *Excel* file

Create a structured schedule creates the schedule from a base salary, the column increment and the step increment

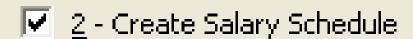

Select creation method

- Type in Schedule Data
- Copy existing Schedule
- Create a Structured Schedule.

The most common method is to copy the schedule, so we'll choose this option.

### Copy existing schedule

Click the open file button

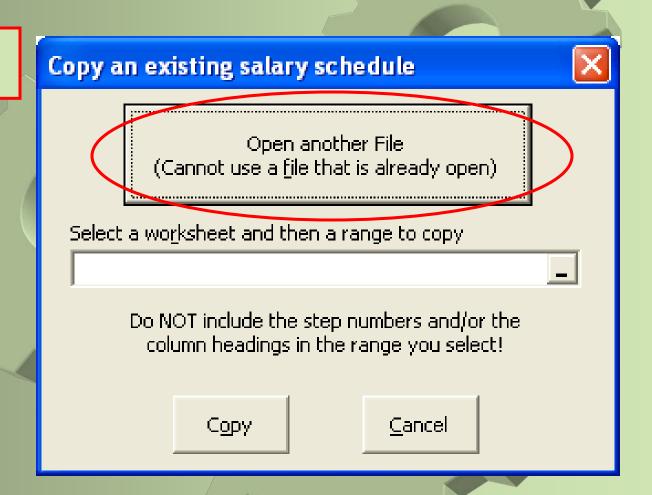

Copy an existing schedule

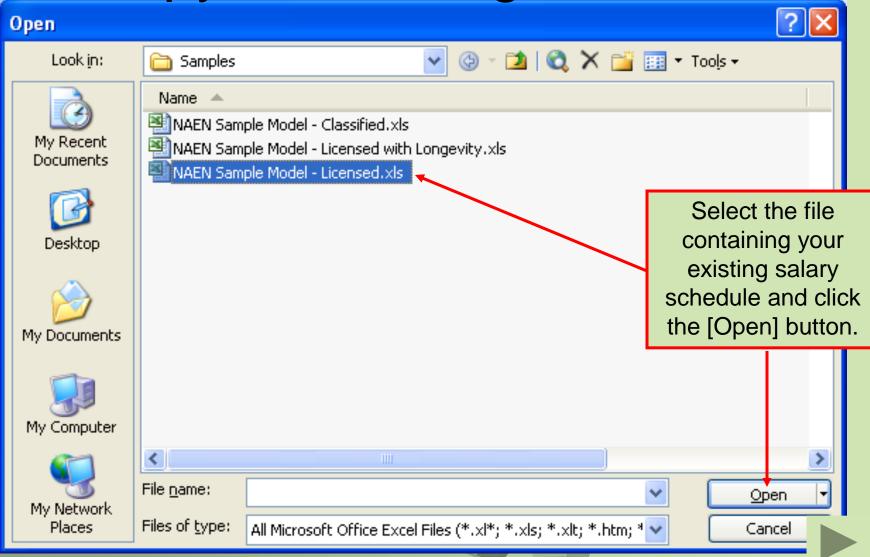

### Copy an existing schedule

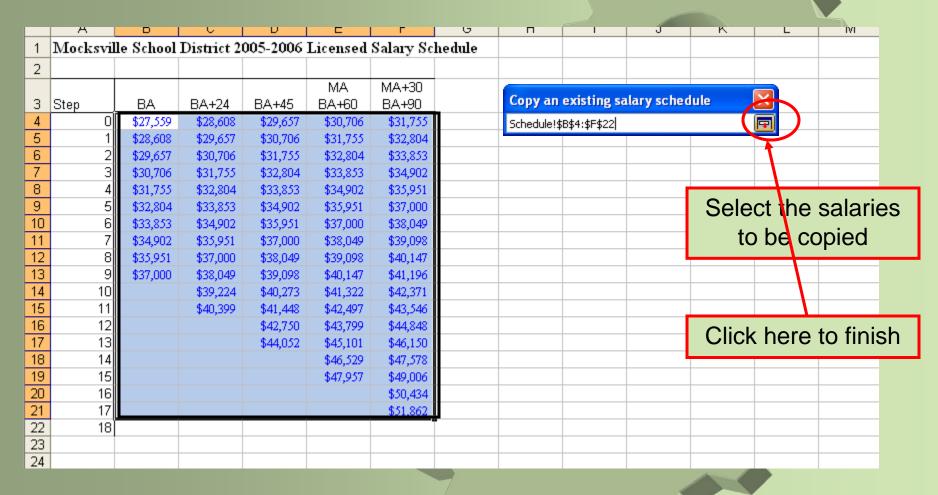

# Copy an existing schedule

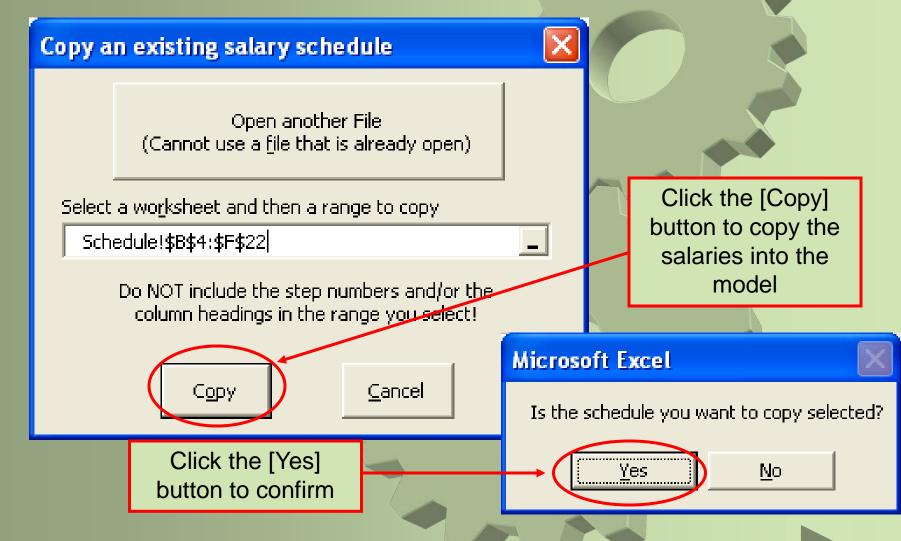

# Step 3 – Fill in Insurance Costs

Type in the requested information

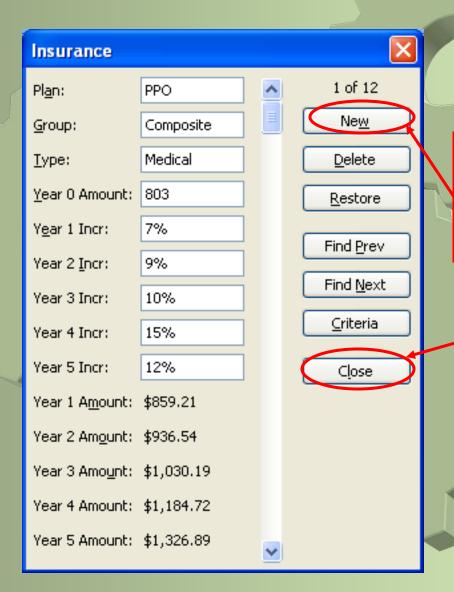

Click the [New] button to enter more insurance premium data

or click the [Close] button to finish data entry

#### Completed Insurance Information

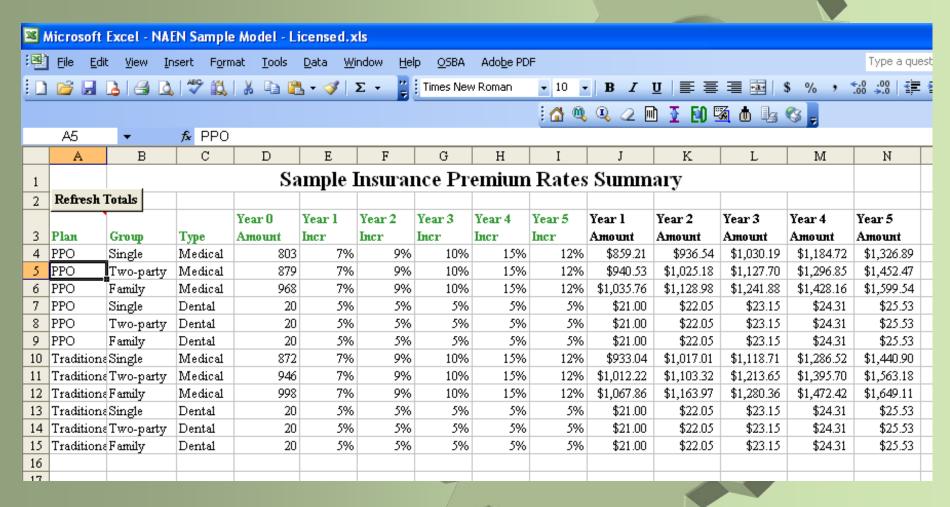

#### Step 4 – Fill in extra-duty schedule

Type in the requested information

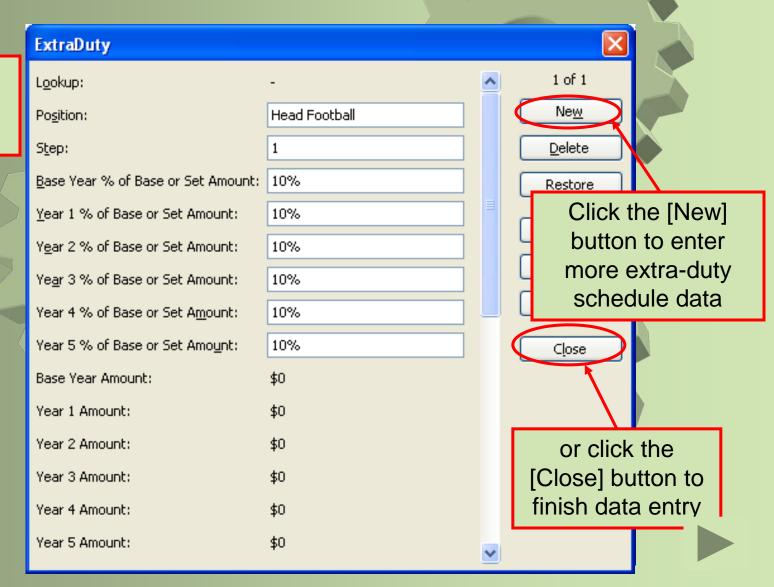

#### Completed Extra-Duty Information

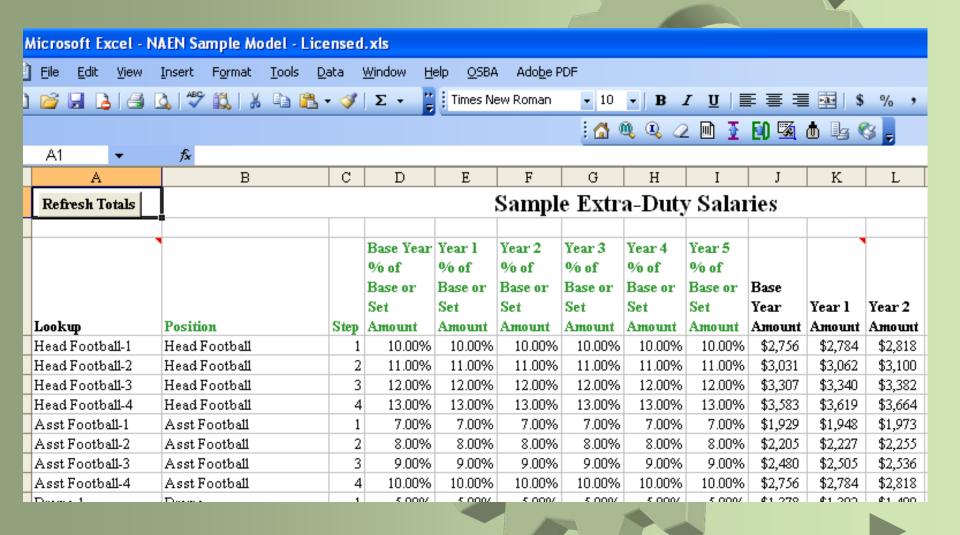

#### Step 5 – Fill in Staff Data

Step 5 gives you two methods for adding staff data to the model:

**Type in** allows you to type each staff person's information directly on the {Staff List} worksheet.

Copy allows you to copy the staff information from an existing *Excel* file. (The file must have the same 11 columns as the first 11 columns on the {Staff List} worksheet.

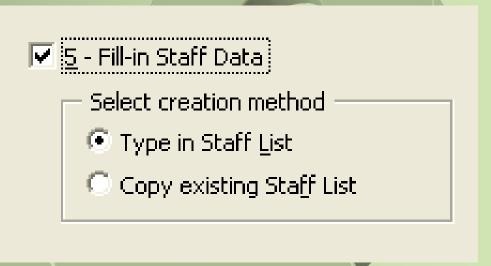

When you choose **Type in**, the system displays the {Staff List} worksheet as shown next...

#### Type in staff data

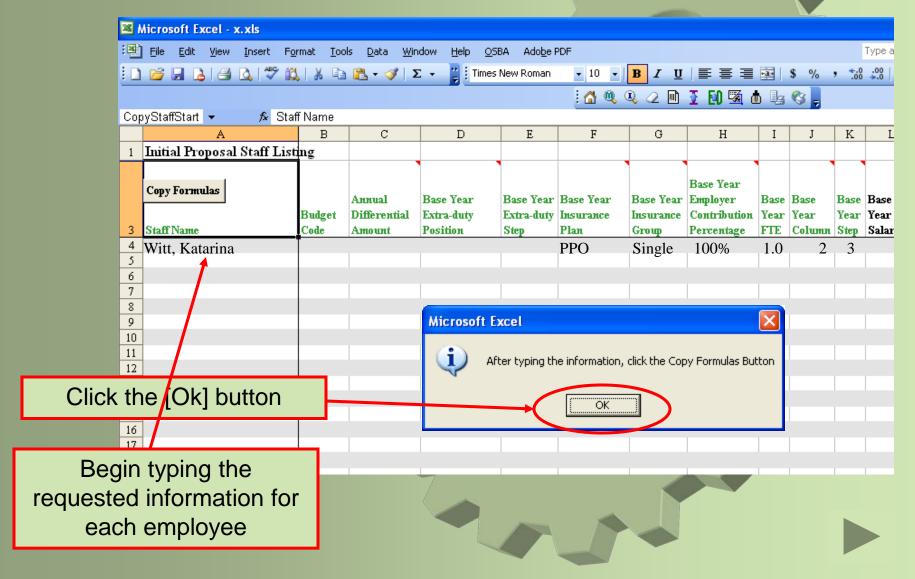

#### Type in staff data

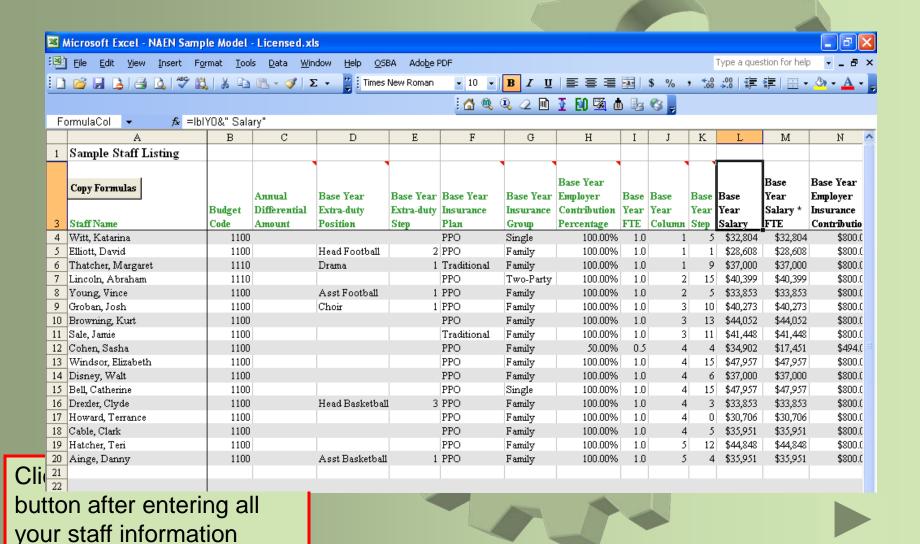

#### Model Complete!

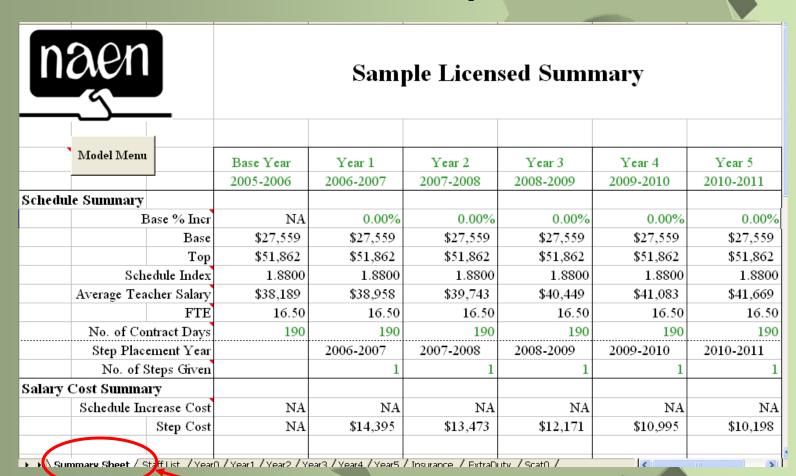

Click on the {Summary Sheet} tab to start using the model

# Adjust the Base % Increase

| 11          |                              |                          |                             | <u>.</u>                 | J /                 |                     |                     |
|-------------|------------------------------|--------------------------|-----------------------------|--------------------------|---------------------|---------------------|---------------------|
| na          | en                           |                          | Samj                        | ple Licen                | sed Sumi            | nary                |                     |
| Мо          | del Menu                     | Base Year<br>2005-2006   | Year 1<br>2006-2007         | Year 2<br>2007-2008      | Year 3<br>2008-2009 | Year 4<br>2009-2010 | Year 5<br>2010-2011 |
| Schedule St | •                            |                          |                             |                          |                     |                     |                     |
|             | Base % Incr                  | NA                       | 1.00%                       | 1.25%                    | 1.50%               |                     | 2.00%               |
|             | Base                         | \$27,559                 | \$27,835                    | \$28,183                 | \$28,606            | \$29,178            | \$29,762            |
|             | Тор                          | \$51,862                 | \$52,381                    | \$53,036                 | \$53,832            | \$54,908            | \$56,007            |
|             | Schedule Index               | 1.8800                   | 1.8800                      | 1.8800                   | 1.8800              | 1.8800              | 1.8800              |
| Ave         | erage Teacher Salary         | \$38,189                 | \$39,348                    | \$40,643                 | \$41,985            | \$43,497            | \$45,000            |
|             | FTE                          | 16.50                    | 16.50                       | 16.50                    | 16.50               | 16.50               | 16.50               |
| 1           | lo. of Contract Days         | 190                      | 190                         | 190                      | 190                 | 190                 | 190                 |
| :           | Step Placement Year          |                          | 2006-2007                   | 2007-2008                | 2008-2009           | 2009-2010           | 2010-2011           |
|             | No. of Steps Given           |                          | 1                           | 1                        | 1                   | 1                   | 1                   |
| Salary Cost | Summary                      |                          |                             |                          |                     |                     |                     |
| Se          | hedule Increase Cost         | NA                       | \$4,596                     | \$7,580                  | \$9,521             | \$13,296            | \$13,798            |
|             | Step Cost                    | NA                       | \$14,539                    | \$13,779                 | \$12,632            | \$11,641            | \$11,012            |
|             | _                            |                          | -                           | _                        | -                   | -                   | _                   |
| ▶ ► Summar  | y Sheet / Staff List / Year0 | <br>  Year1 / Year2 / Ye | ا<br>ear3 / Year4 / Year5 ر | /<br>Insurance / ExtraDu | uty / ScatO /       | <                   | ··· >               |

# Adjust the Insurance Cap

| naen                          |                   | Samp            | le Licens          | sed Sumr          | nary          |             |
|-------------------------------|-------------------|-----------------|--------------------|-------------------|---------------|-------------|
| Model Menu                    |                   |                 |                    |                   |               |             |
| Induct ment                   | Base Year         | Year 1          | Year 2             | Year 3            | Year 4        | Year 5      |
|                               | 2005-2006         | 2006-2007       | 2007-2008          | 2008-2009         | 2009-2010     | 2010-2011   |
| Other Personnel Expenses      | \$176,431         | \$181,789       | \$187,769          | \$193,972         | \$200,954     | \$207,901   |
| (PERS, FICA, etc.) 0.28       |                   |                 |                    |                   |               |             |
| Benefits Summary              |                   |                 |                    |                   |               |             |
| Employer Cap % Increase       | NA                | 5.00%           | 5.00%              | 5.00%             | 5.00%         | 5.00%       |
| Employer Insurance Cap        | \$800             | \$840           | \$882              | \$926             | \$972         | \$1,021     |
| Lowest Employee Contribution  | \$23              | \$40            | \$77               | \$127             | \$237         | \$331       |
| Highest Employee Contribution | \$218             | \$249           | \$304              | \$377             | \$524         | \$654       |
|                               |                   |                 |                    |                   |               |             |
| Total Employer Contribution   | \$159,528         | \$167,621       | \$176,250          | \$185,401         | \$195,417     | \$205,787   |
| Yearly Increase               | NA                | \$8,093         | \$8,630            | \$9,151           | \$10,015      | \$10,371    |
| Yearly % Increase             | NA                | 5.07%           | 5.15%              | 5.19%             | 5.40%         | 5.31%       |
| Total Salary & Benefits       |                   |                 |                    |                   |               |             |
| Grand Total                   | \$979,022         | \$1,013,408     | \$1,050,969        | \$1,089,866       | \$1,132,155   | \$1,174,644 |
|                               |                   |                 |                    |                   |               |             |
| Yearly Increase               | NА                | \$34,386        | \$37,561           | \$38,897          | \$42,289      | \$42,489    |
| Yearly % Increase             | NА                | 3.51%           | 3.71%              | 3.70%             | 3.88%         | 3.75%       |
|                               |                   |                 |                    |                   |               |             |
| Summary Sheet / Staff Lis     | t /YearO /Year1 / | Year2 X Year3 X | rear4 / Ŷear5 / In | surance / ExtraDi | uty / Scat0 / | *****       |

# See the top and you get — Salary Costs

See the top and bottom of your schedule at a glance.

#### Sample Licensed Summary

| 2    |                              |                    |                  |                      |                      |                |                    |              |
|------|------------------------------|--------------------|------------------|----------------------|----------------------|----------------|--------------------|--------------|
| 3    | Model Menu                   | BaseVear           | Year 1           | Year 2               | Year 3               | Year 4         | Year 5             |              |
| 4    |                              | 2005-2006          | 2006-2007        | 2007-2008            | 2008-2               | \              |                    |              |
| 5    | Schedule Summary             |                    |                  |                      | S                    | See the a      | verage t           | eacher       |
| 6    | Base %                       | Incr N             | A 1.00%          | 1.25%                | 9                    | alary and      | the tota           | al FTF       |
| 7    |                              | Base \$27,55       | 9 \$27,835       | \$28,183             | \$1                  | alary art      |                    | <i>X</i> I I |
| 8    |                              | Top \$51,86        | 2 \$52,381       | \$52,036             | \$53,832             | \$54,908       | \$56,007           |              |
| 9    | Schedule I                   | ndex 1.88          | 00 1.8800        | 1.8800               | 1.8800               | 1.8800         | 1.880(             |              |
| 10   | Average Teacher S            | alary \$38,18      | 9 \$39,348       | \$40,643             | \$41,985             | \$43,497       | \$45,000           |              |
| 11   |                              | FTE 16.            | 50 16.50         | 16.50                | 16.50                | 16.50          | 16.50              |              |
| 12   | No. of Contract              | Days 1             | 90 190           | 190                  | 190                  | 190            | 190                |              |
| 13   | Step Placement               | Year               | 2006-2007        | 2007-2008            | 2008-2009            | 2009-2010      | 2010-2011          |              |
| 14   | No. of Steps (               | liven              | 1                | 1                    | 1                    | 1              | :                  |              |
| 15   | Salary Cost Summary          |                    |                  |                      |                      |                |                    |              |
| 16   | Schedule Increase            | Cost N             | A \$4,596        | \$7,580              | \$9 S                | See the c      | ost of in          | creasing     |
| 17   | Step                         | Cost N             | A \$14,539       | \$13,770             | Ø17                  |                |                    | •            |
| 18   |                              |                    |                  |                      |                      | the base       | Salary, I          | ne cost      |
| 19   | Total S                      | alary \$630,11     | 1 \$649,246      | \$670,604            | \$692                | of giving      | a step a           | and the      |
| 20   |                              |                    |                  |                      |                      |                |                    |              |
| 21   | Yearly Inc                   | rease N            | A \$19,135       | \$21,359             | \$22                 | total          | salary c           | ost          |
| 22   | Yearly % Inc                 | rease N            | A 3.04%          | 3.29%                | 3 <mark>.5070</mark> | 3.0070         | 3. <del>10</del> n |              |
| 23   |                              |                    |                  |                      |                      |                |                    |              |
| 24   | Cum. Incr. from Base         | Year N             | A \$19,135       | \$40,493             | \$62,646             | \$87,583       | \$112,393          |              |
| 25   | Cum. % Incr. from Base       | Year N             | A 3.04%          | 6.43%                | 9.94%                | 13.90%         | 17.84%             |              |
| 26   | Extra-Duty Cost              |                    |                  |                      |                      |                |                    |              |
| 14 - | <b>→ → \</b> Summary Sheet , | Staff List / YearO | /Year1 / Year2 / | ,<br>Year3 / Year4 / | ,<br>Year5 / Insuran | ce / ExtraDuty | / ScatO /          |              |
| _    |                              |                    |                  |                      |                      |                |                    |              |

#### What you get - Other costs

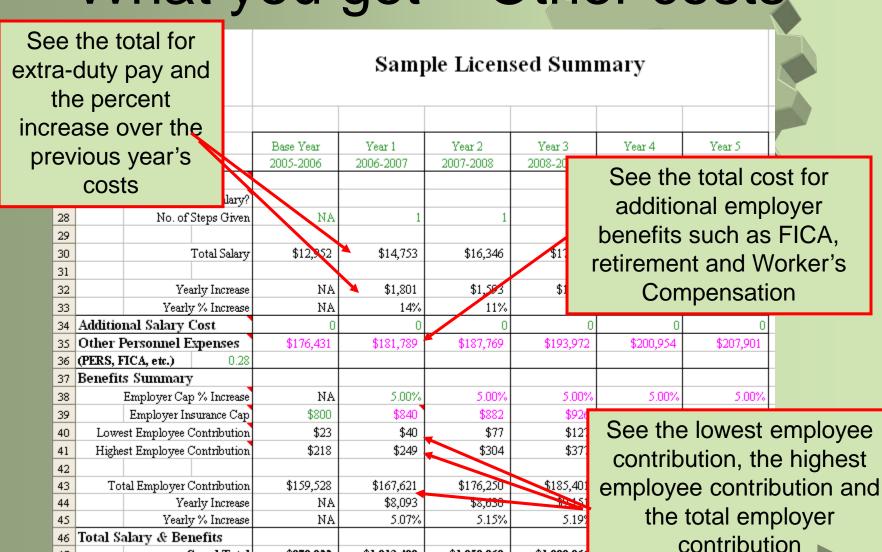

Crand Tatal

**\$070 022** 

♦ N Summary Sheet / Staff List / Year0 / Year1 / Year2 / Year3 / Year4 / Year5

\$1 013 A08

\$1 NSN QKQ

**ቂ1 በ**ደፀ ደፈ

# What you get - Total Costs

| n        | aen                                  |                        | Samj                | ole Licen           | sed Sumi            | mary                | -                   |
|----------|--------------------------------------|------------------------|---------------------|---------------------|---------------------|---------------------|---------------------|
| T - 16   | Model Menu                           | Base Year<br>2005-2006 | Year 1<br>2006-2007 | Year 2<br>2007-2008 | Year 3<br>2008-2009 | Year 4<br>2009-2010 | Year 5<br>2010-2011 |
| Total Sa | alary & Benefits<br>Grand Total      | \$979,022              | \$1,013,408         | \$1,050,969         | \$1,089,866         | \$1,132,155         | \$1,174,644         |
|          | Yearly Increase<br>Yearly % Increase |                        | \$34,386<br>3.51%   | \$37,561<br>3.71%   | \$38,897<br>3.70%   | \$42,289<br>3.88%   | \$42,489<br>3.75%   |
|          | um. Incr. from Base Year             | NA.                    | \$34,386            | \$71,947            | \$110,844           | \$153,133           | \$195,622           |
| Cum.     | . % Incr. from Base Year             | NA.                    | 3.51%               | 7.35%               | 11.32%              | 15.64%              | 19.98%              |
|          |                                      |                        |                     |                     |                     |                     |                     |
|          |                                      |                        |                     |                     |                     |                     |                     |
|          |                                      |                        |                     |                     |                     |                     |                     |
| ► H\S    | Summary Sheet / Staff Lis            | t /YearO/Year1         | / Year2 / Year3 /   | Year4 / Year5 / In  | nsurance / ExtraD   | Outy / ScatO /      |                     |

## What you get - Staff detail

|   |                    |              |               |            |             |           |                     |      |        | 4    | N. 1     |    |
|---|--------------------|--------------|---------------|------------|-------------|-----------|---------------------|------|--------|------|----------|----|
|   | Copy Formulas      |              |               |            |             |           | Base Year           |      |        |      |          | В  |
|   | Сору Готишия       | Annual       | Base Year     | Base Year  | Base Year   | Base Year | Employer            | Base | Base   | Base | Base     | Y  |
|   |                    | Differential | Extra-duty    | Extra-duty | Insurance   | Insurance | Contribution        | Year | Year   | Year | Year     | S  |
|   | Staff Name         | Amount       | Position      | Step       | Plan        | Group     | Percentage          | FTE  | Column | Step | Salary   | F. |
|   | Witt, Katarina     |              |               |            | PPO         | Single    | 100.00%             | 1.0  | 1      | 5    | \$32,804 |    |
| L | Elliott, David     |              | Head Football | 2          | PPO         | Family    | 100.00%             | 1.0  | 1      | 1    | \$28,608 |    |
|   | Thatcher, Margaret |              | Drama         | 1          | Traditional | Family    | <del>100.00</del> % | 1.0  | 1      | 9    | \$37,000 |    |

Type in an employee's current information

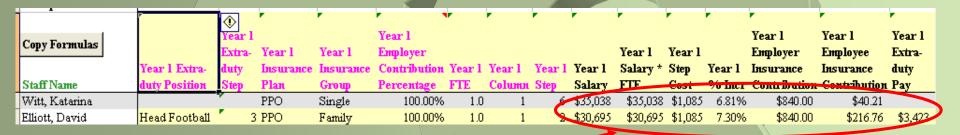

See the employee's salary, step cost, total percent increase, insurance contributions and extra-duty pay for each year

# What you get – Salary Schedules for each year

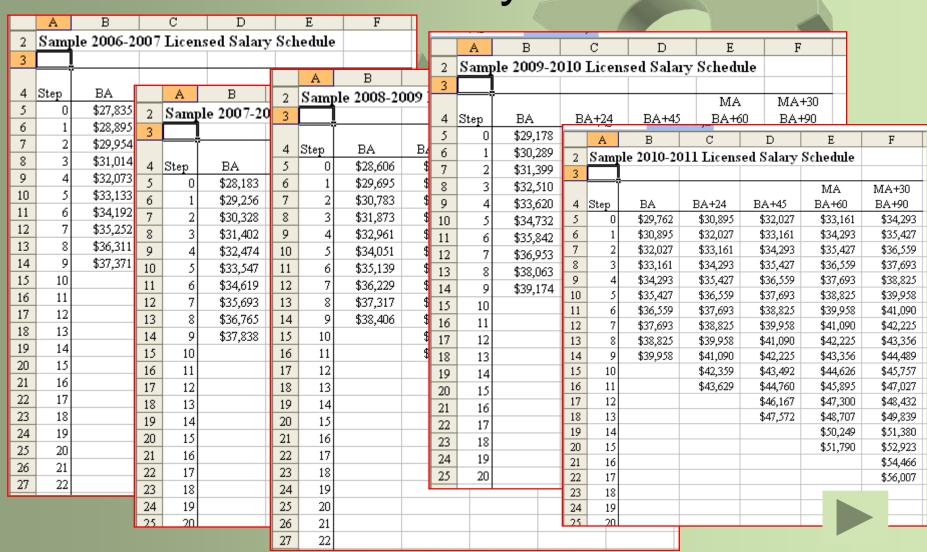

### "What if" scenarios

|      |     | _                 |             |       |           |             |   |
|------|-----|-------------------|-------------|-------|-----------|-------------|---|
| 3    |     | Model Menu        |             | Bas   | se Year   | Year 1      |   |
| 4    |     |                   |             | 200   | 5-2006    | 2006-2007   |   |
| 5    | Sch | edule Summary     |             |       |           |             |   |
| 6    |     | E                 | Base % Incr |       | NA        | 2.00%       |   |
| 7    |     |                   | Base        |       | \$27,559  | \$28,110    |   |
| 8    |     |                   | Тор         |       | \$51,862  | \$52,899    |   |
| 9    |     | Sch               | edule Index |       | 1.8800    | 1.8800      |   |
| 46   | Tot | al Salary & Ben   | efits       |       |           |             |   |
| 47   |     | G                 | rand Total  |       | \$832,788 | \$868,115   |   |
| 48   |     |                   |             | /.    |           |             |   |
| 49   |     | Enter your        | initial     |       | Ente      | r the base  | ı |
| 50   |     | proposal's        | base        |       | perce     | nt increase | k |
| 51   |     | percent inc       |             |       | •         | ed by your  |   |
| 52   |     | poroont ino       | Duse I val  |       |           | ponent      |   |
| 53   | (   | Cum. % Incr. from | Base Year   |       | υμ        | ponent      |   |
| 54   |     | See your tot      | al          | Ç     | See the   | cost of the |   |
| 14 4 | •   | 200 7001 101      | Year        | 0 / Y |           | figure      |   |
|      |     |                   |             |       |           |             |   |

|          | Year 1            |           |
|----------|-------------------|-----------|
|          | 2006-2007         |           |
|          |                   |           |
| Ā        | 3.50%             | $\forall$ |
| ,        |                   | 4         |
|          | \$28,524          |           |
|          | \$53,678          |           |
|          | 1.8800            |           |
|          |                   |           |
|          |                   |           |
|          | \$880,689         |           |
|          |                   |           |
|          |                   |           |
| X        | \$47,900          |           |
| \<br>\   | \$47,900<br>5.75% |           |
| \\       |                   |           |
| 1        |                   |           |
| <i>Y</i> | 5.75%<br>\$47,900 |           |
| 1        | 5.75%             |           |
| Ā        | 5.75%<br>\$47,900 |           |

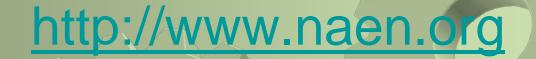

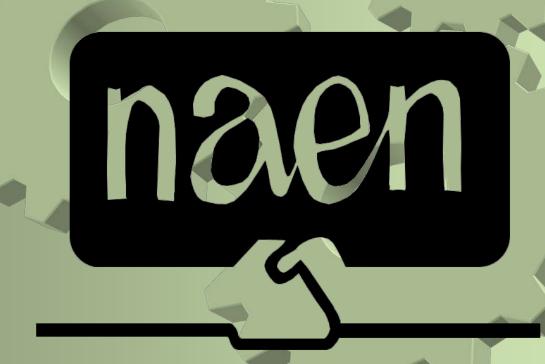